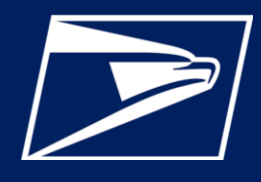

## **WHAT IS CUSTOMER VALIDATION TOOL?**

The customer validation tool allows customers to validate client information through the manage profile section of the Business Customer Gateway (BCG). If you are an MSP and do not see

## **WHO IS ELIGIBLE?**

This service is available to business customers who are Mailing Service Providers (MSPs) and have Manage Mailing Activity (MMA) access through the Business Customer Gateway (BCG).

## **ADDITIONAL INFORMATION**

the Customer Validation Tool in "**Manage Services**," you will need to go to "**Manage Account**" and then click "Edit" next to the location that you wish to designate as an MSP

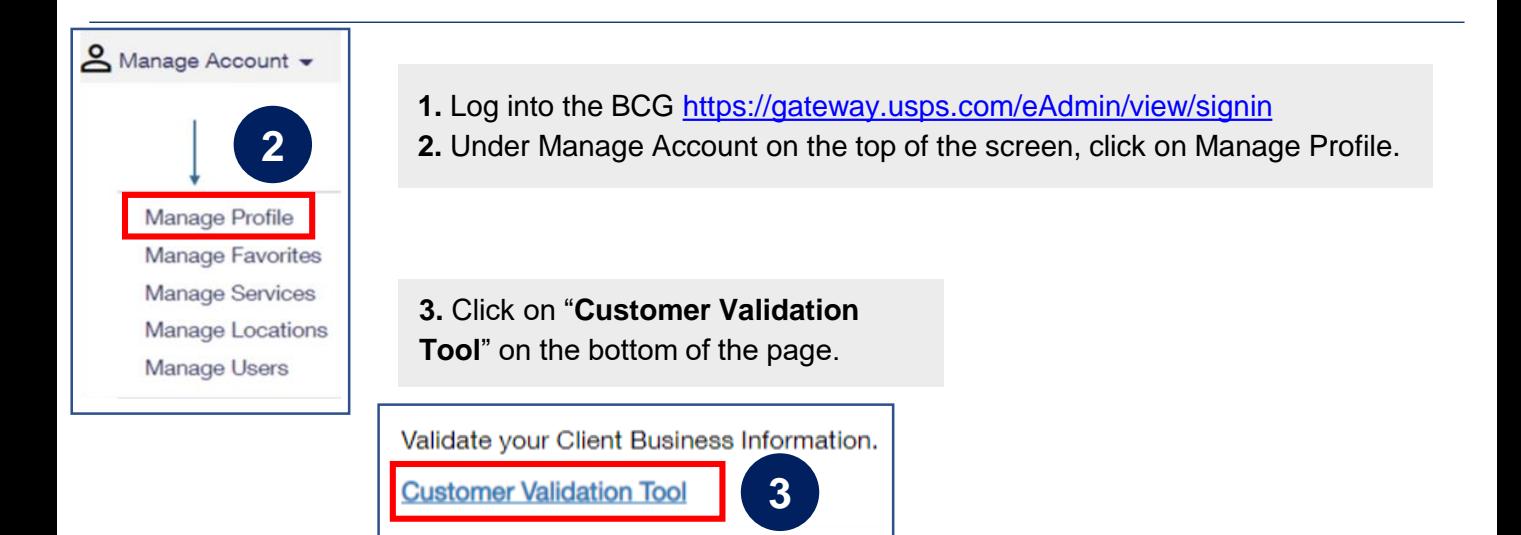

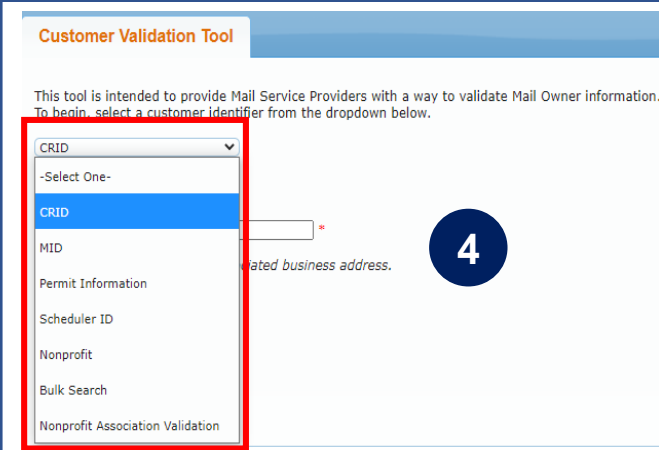

**4.** Click on "**Customer Validation Tool**" on the bottom of the page. This will allow you to query customer information by entering an identifier into the dropdown.